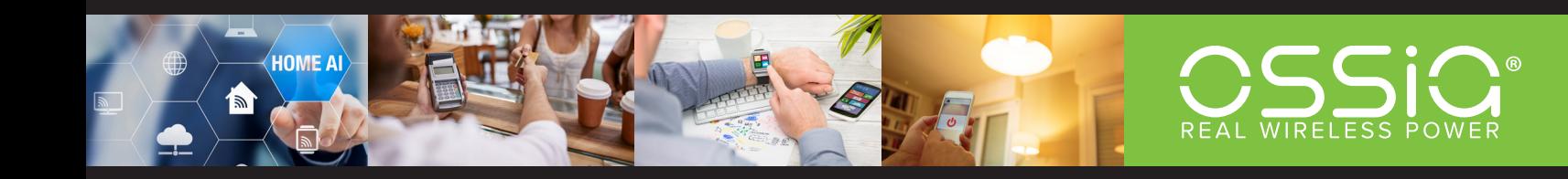

**COTA® FOREVER TRACKER SYSTEM USER MANUAL**

**VERSION 1.1 • DC-1160 • AUGUST 2019**

# **TABLE OF CONTENTS**

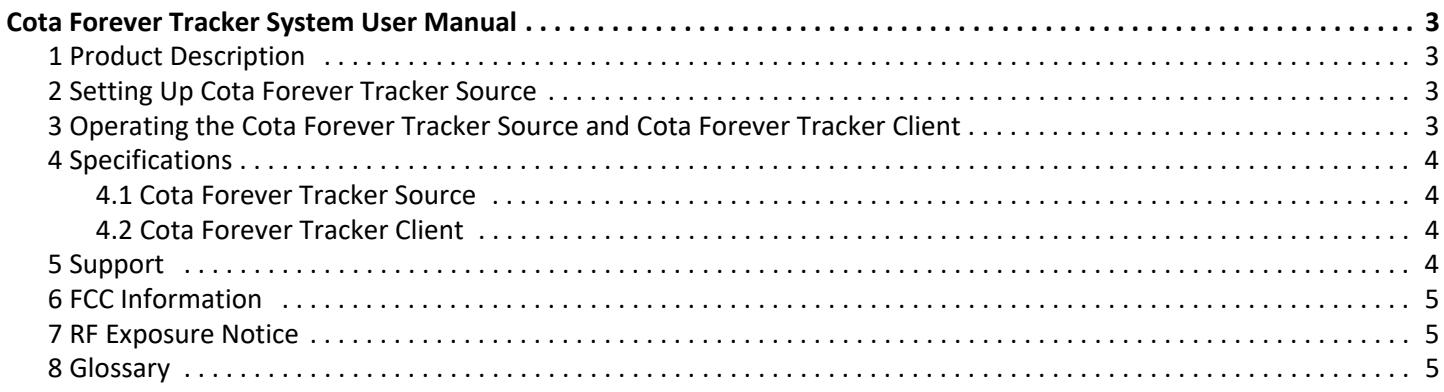

# **COTA FOREVER TRACKER SYSTEM USER MANUAL**

### <span id="page-2-1"></span><span id="page-2-0"></span>**1 PRODUCT DESCRIPTION**

The Cota® Forever Tracker System (Cota FT system) transmits power to Cota Forever Tracker Client (Cota FT client) devices inside of the enclosure by using radio waves in the 2.4GHz band defined by the FCC. The power transfer between the Cota Forever Tracker Source (Cota FT source) and Cota FT client occurs inside an aluminum enclosure. The Cota FT source will only deliver power when the Cota FT client is inside the enclosure.

The Cota FT source is movable, with self-lockable wheels fixed to the base of the enclosure. The Cota FT client may be placed on a tray inside the enclosed box.

The Cota FT client is designed to receive RF power from a Cota FT source and may be used to provide stable power to a variety of devices through its 5V USB port. The Cota FT client is designed to receive RF power from a Cota FT source. The Cota FT client may be used to provide stable power to a variety of devices through its 5V USB port when it is receiving wireless power. The USB port only provides power and does not allow for data transfer.

## <span id="page-2-2"></span>**2 SETTING UP COTA FOREVER TRACKER SOURCE**

Though the Cota FT source has provisions for airflow into and out of the box, adequate ventilation around it must be ensured to allow proper operation.

The Cota FT source set up shall be performed only by a qualified technician. The technician setting up the system will initialize the system, ensuring that the wireless power is being sent between the Cota FT source and the Cota FT client when the lid is closed. The Ethernet port on the back of the Cota FT source must only be used by a qualified service technician, and has no use to the end user.

## <span id="page-2-3"></span>**3 OPERATING THE COTA FOREVER TRACKER SOURCE AND COTA FOREVER TRACKER CLIENT**

After the qualified technician has setup and initialized the system, the Cota FT source will charge any Cota FT client placed inside of the box when the lid is closed. When the lid is open, wireless power transfer (WPT) will stop, allowing the user to add or remove Cota FT clients. When the lid is closed, charging will immediately resume without any user intervention.

## <span id="page-3-0"></span>**4 SPECIFICATIONS**

## <span id="page-3-1"></span>**4.1 COTA FOREVER TRACKER SOURCE**

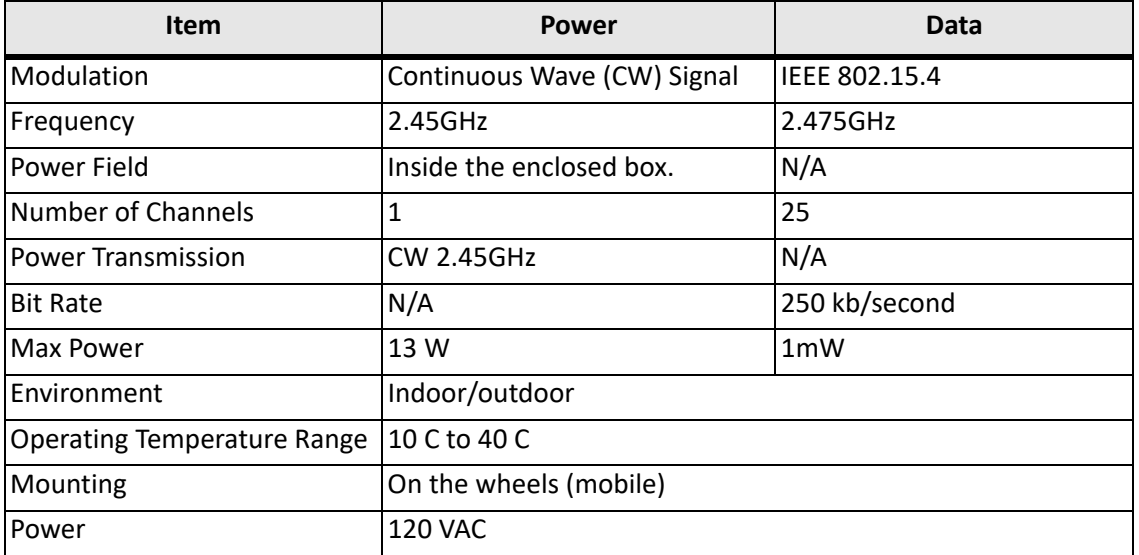

#### <span id="page-3-2"></span>**4.2 COTA FOREVER TRACKER CLIENT**

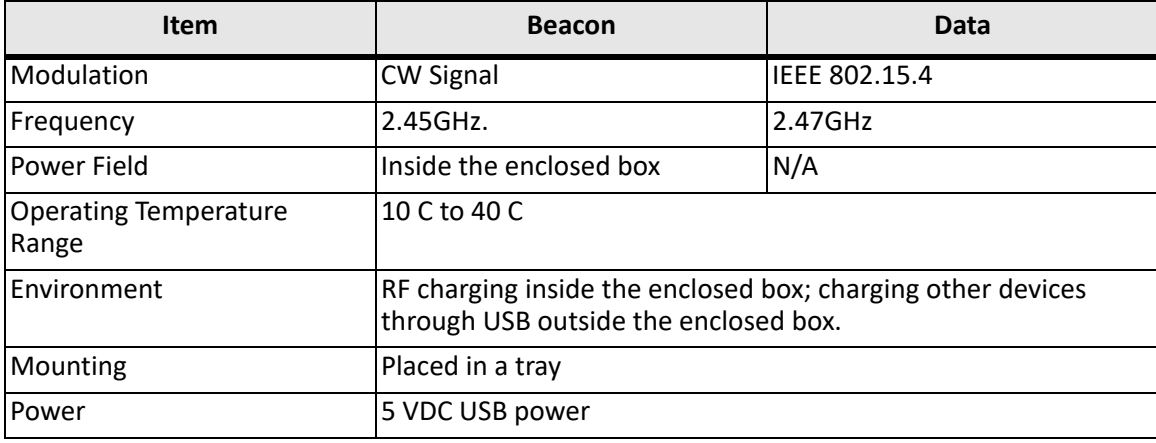

## <span id="page-3-3"></span>**5 SUPPORT**

Technical support for Ossia products can be initiated through the following methods:

Website contact form:<https://www.ossia.com/contact/>

Telephone: +1 (425) 406-6477

### <span id="page-4-0"></span>**6 FCC INFORMATION**

#### Cota FT Source: FCC ID: 2AS57OSSIACOTATX202

#### Cota FT Client: FCC ID: 2AS57OSSIACOTARX202

This equipment has been tested and found to comply with the limits for a Class A digital device, pursuant to part 15 of the FCC Rules and consumer ISM equipment pursuant to part 18 of the FCC Rules. These limits are designed to provide reasonable protection against harmful interference when the equipment is operated in a commercial environment. This equipment generates, uses, and can radiate radio frequency energy and, if not installed and used in accordance with the user manual, may cause harmful interference to radio communications.

Operation of this equipment in a residential area is likely to cause harmful interference in which case the user will be required to correct the interference at his own expense. This device complies with part 15 of the FCC Rules.

Operation is subject to the following two conditions:

- 1. This device may not cause harmful interference, and
- 2. This device must accept any interferences received, including interference that may cause undesired operation.

Note that changes or modifications to the Cota FT client or FT source not expressly approved by Ossia could void the user's authority to operate the equipment.

## <span id="page-4-1"></span>**7 RF EXPOSURE NOTICE**

This equipment complies with FCC radiation exposure limits set forth for an uncontrolled environment.

## <span id="page-4-2"></span>**8 GLOSSARY**

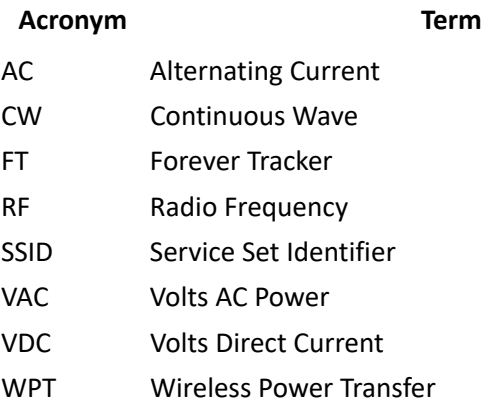

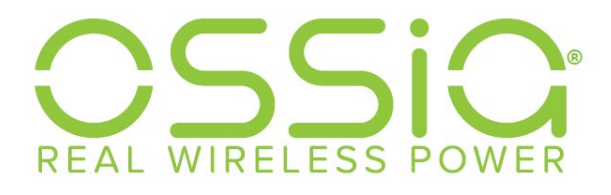

1100 112th AVE NE #301 Bellevue, WA 98004 425.406.6477

www.ossia.com

The Ossia, Cota, & Design logos and Cota are registered trademarks of Ossia Inc. Copyright ©2019 Ossia Inc. All Rights Reserved.